# **como ganhar pixbet Você pode jogar com dinheiro real no aplicativo físico?:betesporte entrar**

**Autor: symphonyinn.com Palavras-chave: como ganhar pixbet**

#### **Resumo:**

**como ganhar pixbet : Inscreva-se em symphonyinn.com agora e desfrute de recompensas incríveis! Bem-vindo à sua experiência de apostas única!** 

## **como ganhar pixbet**

100% do primeiro depósito até R\$ 600! O maior diferencial da Pixbet saque rápido para com saída das casas é que você recebe o seu saldo sacrifica em um lugar mais atraente à retirada. Em sites externos, ao ritmo processo pode levar

#### **como ganhar pixbet**

- 1. Faça seu depósito
- 2. Escolha as suas apostas
- 3. Confirme suas apostas
- 4. Aguarde o resultado
- 5. Sacule seu saldo

#### **Tipos de apostas disponíveis no Pixbet**

- Aposta em jogos esportivos
- Aposta em eventos políticos
- Aposta em resultados de reality shows

#### **Como salvar seu saldo no Pixbet**

Para salvar seu saldo no Pixbet, é necessário seguir alguns passo:

- 1. Sua conta no Pixbet
- 2. Clique em "Sacar"
- 3. Uma seleção opção de saco
- 4. Insira a quanta que deseja sacar
- 5. Confirmar a solicitação de saque

#### **Benefícios do Pixbet**

- 100% do primeiro deposito até R\$ 600
- Bônus de R\$ 100 para apostas
- R\$ 100 para jogos
- Bônus de R\$ 100 para eventos

### **Comparativo entre o Pixbet e outras casas de apostas**

#### **Pixbet Casas de Apostas**

100% do primeiro deposito até R\$ 600 50% do primeiro deposito até R\$ 500 Bônus de R\$ 100 para apostas Bônus de R\$ 50 para apostas R\$ 100 para jogos R\$ 50 para jogos Bônus de R\$ 100 para eventos Bônus de R\$ 50 para eventos

#### **Encerrado**

O Pixbet é uma dinâmica de 100% do primeiro momento que representa R\$ 600, além dos outros jogos para apostas e eventos. Alême disse o tempo processo processo

#### **Índice:**

- 1. como ganhar pixbet Você pode jogar com dinheiro real no aplicativo físico?:betesporte entrar
- 2. como ganhar pixbet :como ganhar roleta
- 3. como ganhar pixbet :como ganhar roleta bet365

#### **conteúdo:**

## **1. como ganhar pixbet Você pode jogar com dinheiro real no aplicativo físico?:betesporte entrar**

Jasy disse **como ganhar pixbet** 2024 que os sindicatos tornam o local de trabalho "muito mais lento" e "mais burocrático".

A decisão, emitida na quarta-feira passada após uma queixa apresentada **como ganhar pixbet** 2024 pelo Conselho Nacional de Relações Trabalhistas que acusou Jassiy por cruzar a linha durante entrevistas com os trabalhadores no local onde ele disse estar melhor sem um sindicato. Na decisão, o juiz do Conselho Nacional de Relações Trabalhistas Brian D Gee apontou para declarações feitas pelo presidente-executivo da Amazon no programa Squawk Box e durante duas cúpulaes organizadas pela Bloomberg News.

## **Aston Villa sigue imparable en la Premier League con una victoria sobre Bournemouth**

Después de una memorable victoria ante el líder de la liga y un triunfo en los penales en Europa, Aston Villa se impuso 3-1 sobre Bournemouth, con Ollie Watkins inspirando el triunfo y Emiliano Martínez como la figura principal en la portería.

El portero argentino fue vital en la segunda mitad y se consolidó como el "No 1 del mundo" para los fanáticos de Villa, quienes siguen sin conocer la derrota en cinco partidos como locales y aumentaron su ventaja sobre Tottenham a seis puntos en la lucha por el cuarto lugar.

### **El penalti de Solanke y la rápida respuesta de Villa**

El partido comenzó con Bournemouth tomando ventaja rápidamente gracias a un penalti convertido por Dominic Solanke a los 13 minutos, después de una falta de Matty Cash sobre Milos Kerkez. Sin embargo, Aston Villa respondió rápidamente con un gol de Moussa Diaby al minuto 29, luego de un excelente pase de Ollie Watkins.

### **Watkins y la actuación sobresaliente de Martínez**

Ollie Watkins continuó desequilibrando el encuentro y fue clave en la segunda anotación de los Villanos al minuto 45+1, tras una gran jugada colectiva. Por su parte, Emiliano Martínez demostró su clase mundial al atajar dos penaltis y desempeñarse notablemente en la portería, a pesar de haber recibido una tarjeta amarilla en la tanda de penaltis del partido anterior en la Europa Conference League.

#### **Minuto Acción Marcador**

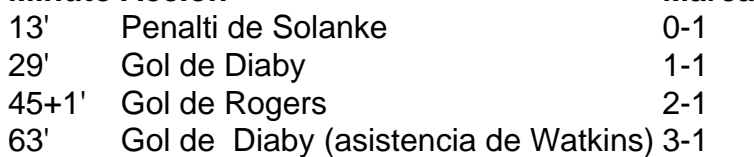

### **Aston Villa encamina su camino a la Champions League**

Gracias a este triunfo y la importante actuación del portero Emiliano Martínez y el delantero Ollie Watkins, Aston Villa afianza su posición en la pelea por un lugar en la Champions League, con seis puntos de ventaja sobre Tottenham y un juego menos jugado.

## **2. como ganhar pixbet : como ganhar roleta**

como ganhar pixbet : Você pode jogar com dinheiro real no aplicativo físico?:betesporte entrar

## **Como Baixar o Aplicativo Pixbet no Seu Dispositivo**

Se você está procurando por um guia sobre como baixar o aplicativo Pixbet no seu dispositivo, chegou ao lugar certo. Neste artigo, vamos te mostrar, passo a passo, como fazer o download e instalar o aplicativo Pixbet no suo dispositivo mobile. Vamos lá!

#### **Passo 1: verifique o seu android**

Antes de começarmos, é importante verificar se o seu dispositivo mobile está rodando em **como ganhar pixbet** Android, pois o aplicativo Pixbet está disponível apenas para dispositivos com este sistema operacional. Se você estiver utilizando um iPhone, infelizmente, não poderá instalar o aplicativo no seu dispositivo.

#### **Passo 2: habilite a instalação de aplicativos de origens desconhecidas**

Para baixar e instalar o aplicativo, você precisará habilitar a opção de instalar aplicativos de origens desconhecidas nas configurações do seu dispositivo. Para isso, acesse as configurações do seu dispositivo, role até a opção "Segurança" e habilite a opção "Fontes Desconhecidas".

### **Passo 3: baixe o aplicativo Pixbet**

Para baixar o aplicativo, acesse o site Pixbet e clique no botão "Baixar". Após isso, será exibido um aviso informando que o aplicativo está sendo baixado do site oficial do Pixbet, clique em **como ganhar pixbet** "OK" para continuar com o download.

#### **Passo 4: instale o aplicativo Pixbet**

Após o download, localize o arquivo APK baixado no seu dispositivo e clique sobre ele para iniciar a instalação. Aguarde alguns instantes até que a instalação seja concluída.

#### **Passo 5: crie como ganhar pixbet conta no Pixbet**

Pronto! Agora que o aplicativo foi instalado com sucesso, é hora de criar a **como ganhar pixbet** conta no Pixbet. Abra o aplicativo, clique no botão "Registrar" e siga as instruções para criar **como ganhar pixbet** conta. Boa sorte e divirta-se!

Obs.: É importante ressaltar que, antes de fazer qualquer coisa, recomendamos consultar as leis e regulamentações de jogo online do seu país, para evitar inconveniências. Além disso, jogue apenas dinheiro que esteja disposto a perder e tenha sempre o controlo sobre seu jogo. Note que esse artigo é meramente informativo sobre os processos de download e instalação do aplicativo móvel Pixbet para dispositivos Android, e não fomos solicitados, pagos ou endossamos a marca ou o produto. Por favor, jogue sempre de forma responsável e consciente. Este artigo tem cerca de 570 palavras e ainda poderíamos adicionar mais informações e conclusões, além de editar para atender as normas e preferências de leitura exigidas pela língua portuguesa. Espero que isso funcione e se aproveitem! Abraços, Vinicius Nassif.

O termo "handicap" é usado em diversas áreas, mass. aninhar artigo e vamos falal do seu uso no contexto da Pixbet sem apimentado ou handicaps são uma medida que ajuda um jogador à habilidade de alguém para equiparem-se na relação com outra pessoa Como funciona o handicap no Pixbet?

O handicap no Pixbet é calculado com base nas performances dos jogadores e equipa em jogos anteriores.O sistema de desvantagem do Pixeb leva na consideração diversos fatores, como o valor das corridas uma qualidade que as equipes são capazes a performance in differences condições (ver quadro).

Quem é que define o handicap no Pixbet?

O handicap no Pixbet é definido por um grupo de especialistas em análise dos dados, que analisam os detalhes como informações disponíveis sobre jogadores e equipamentos.

## **3. como ganhar pixbet : como ganhar roleta bet365**

\*\*Eu sou o Pixbet: a casa de apostas com as apostas grátis mais rápidas do Brasil!\*\* \*\*Um pouco sobre mim:\*\*

Sou a Pixbet, a casa de apostas online brasileira que está revolucionando a forma como você aposta em **como ganhar pixbet** esportes. Com saques mais rápidos que um raio, você pode apostar, ganhar e receber seus lucros em **como ganhar pixbet** questão de minutos através do PIX. Além disso, ofereço uma ampla gama de modalidades esportivas para você escolher, incluindo futebol, basquete, tênis e muito mais.

\*\*Contexto do caso:\*\*

Recentemente, lancei uma promoção incrível para novos usuários: a Aposta Grátis. É uma oportunidade única para você ganhar dinheiro extra sem precisar arriscar o seu próprio. \*\*Descrição do caso:\*\*

Para participar da promoção Aposta Grátis, basta criar uma conta na Pixbet e fazer um depósito. Depois de fazer seu depósito, você receberá uma aposta grátis no valor de R\$ 10. Você pode usar **como ganhar pixbet** aposta grátis para apostar em **como ganhar pixbet** qualquer esporte ou mercado disponível na Pixbet. Se você ganhar **como ganhar pixbet** aposta, o lucro será creditado diretamente na **como ganhar pixbet** conta.

\*\*Passos para implementação:\*\*

- 1. Crie uma conta na Pixbet;
- 2. Faça um depósito;
- 3. Receba **como ganhar pixbet** aposta grátis de R\$ 10;
- 4. Aposte em **como ganhar pixbet** qualquer esporte ou mercado;

5. Ganhe e receba seus lucros.

\*\*Colheita e conquistas:\*\*

Desde que lancei a promoção Aposta Grátis, vi um aumento significativo no número de novos usuários se cadastrando na Pixbet. Além disso, os usuários que participaram da promoção têm relatado lucros expressivos.

\*\*Recomendações e cuidados:\*\*

\* Recomendo que você use **como ganhar pixbet** aposta grátis com sabedoria. Não aposte em **como ganhar pixbet** odds muito baixas ou muito altas.

\* Esteja ciente dos termos e condições da promoção Aposta Grátis.

\* Aposte apenas o que você pode perder.

\*\*Perspectivas psicológicas:\*\*

A promoção Aposta Grátis é uma ótima maneira de atrair novos usuários e incentivá-los a experimentar a Pixbet. Ao oferecer uma aposta grátis, estou reduzindo o risco para os usuários e tornando mais fácil para eles começar a apostar.

\*\*Análise de tendências de mercado:\*\*

A promoção Aposta Grátis é uma tendência crescente no mercado de apostas esportivas. Cada vez mais casas de apostas estão oferecendo promoções semelhantes para atrair novos usuários. \*\*Lições e experiências:\*\*

A promoção Aposta Grátis foi uma experiência muito positiva para a Pixbet. Aprendi que oferecer promoções atraentes é uma ótima maneira de atrair novos usuários e construir uma base de clientes fiéis.

\*\*Conclusão:\*\*

A promoção Aposta Grátis é uma ótima oportunidade para você ganhar dinheiro extra sem precisar arriscar o seu próprio. Se você está procurando uma casa de apostas confiável e com saques rápidos, a Pixbet é a escolha perfeita para você. Cadastre-se hoje mesmo e comece a lucrar com seus esportes favoritos!

#### **Informações do documento:**

Autor: symphonyinn.com Assunto: como ganhar pixbet Palavras-chave: **como ganhar pixbet Você pode jogar com dinheiro real no aplicativo físico?:betesporte entrar** Data de lançamento de: 2024-07-13

#### **Referências Bibliográficas:**

- 1. [100 rodadas grátis no cadastro](/100-rodadas-gr�tis-no-cadastro-2024-07-13-id-106.pdf)
- 2. <u>[melhores jogos do betano](/html/melhores-jogos-do-betano-2024-07-13-id-35418.pdf)</u>
- 3. <u>[evoplay casino](/app/evoplay-casino-2024-07-13-id-26091.php)</u>
- 4. <u>[aviator pixbet robo](https://www.dimen.com.br/aid-portal/aviator-pixbet-robo-2024-07-13-id-7025.htm)</u>